# **Administration des moyens informatiques communs (AMIC)**

L'équipe AMIC a pour mission de développer et de maintenir au meilleur niveau l'infrastructure informatique commune à toutes les composantes du laboratoire.

[En savoir plus...](https://www.limsi.fr/fr/soutien-a-la-recherche/amic)

# **Au LIMSI**

L'équipe AMIC est en télétravail autant que possible. Le laboratoire est ouvert. Prenez contact avec [amic@limsi.fr](mailto:mailto:amic@limsi.fr) pour fixer des rendez-vous sur site et préciser votre besoin (matériel, intervention, etc…).

## **De chez soi**

Voici des outils pouvant se montrer utile à distance.

#### **Se connecter à distance**

- [Se connecter à une machine du limsi via la passerelle SSH](https://amic.limsi.fr/doku.php?id=users:passerelle-ssh_utilisation)
- [Se connecter à lab-ia](https://amic.limsi.fr/doku.php?id=users:lab-ia) / [à grappe](https://p2i.limsi.fr/p2i:grappe)

#### **Visio-conférence**

- [Faire une visio-conférence avec le jitsi meet du LIMSI](https://amic.limsi.fr/doku.php?id=users:meet)
- [Faire une visio-conférence avec le BigBlueButton du LIMSI](https://amic.limsi.fr/doku.php?id=users:bigbluebutton)
- [Faire une visio-conférence avec le BigBlueButton du LRI](https://amic.limsi.fr/doku.php?id=users:bbb)
- RENATER : [Rendez-vous](https://rendez-vous.renater.fr/) [RDV1](https://rdv1.rendez-vous.renater.fr/)
- CNRS: [Tixeo](https://tixeo.cnrs.fr/)
- [Outil de visio interne](https://amic.limsi.fr/doku.php?id=visio)

#### **Chat**

CNRS: [CITADEL](https://cnrs.citadel.team/web-client) [\(aide\)](https://aide.core-cloud.net/si/citadel/SitePages/Accueil.aspx)

## **Documentation utilisateurs**

Les pages à diffusion interne nécessitent une authentification.

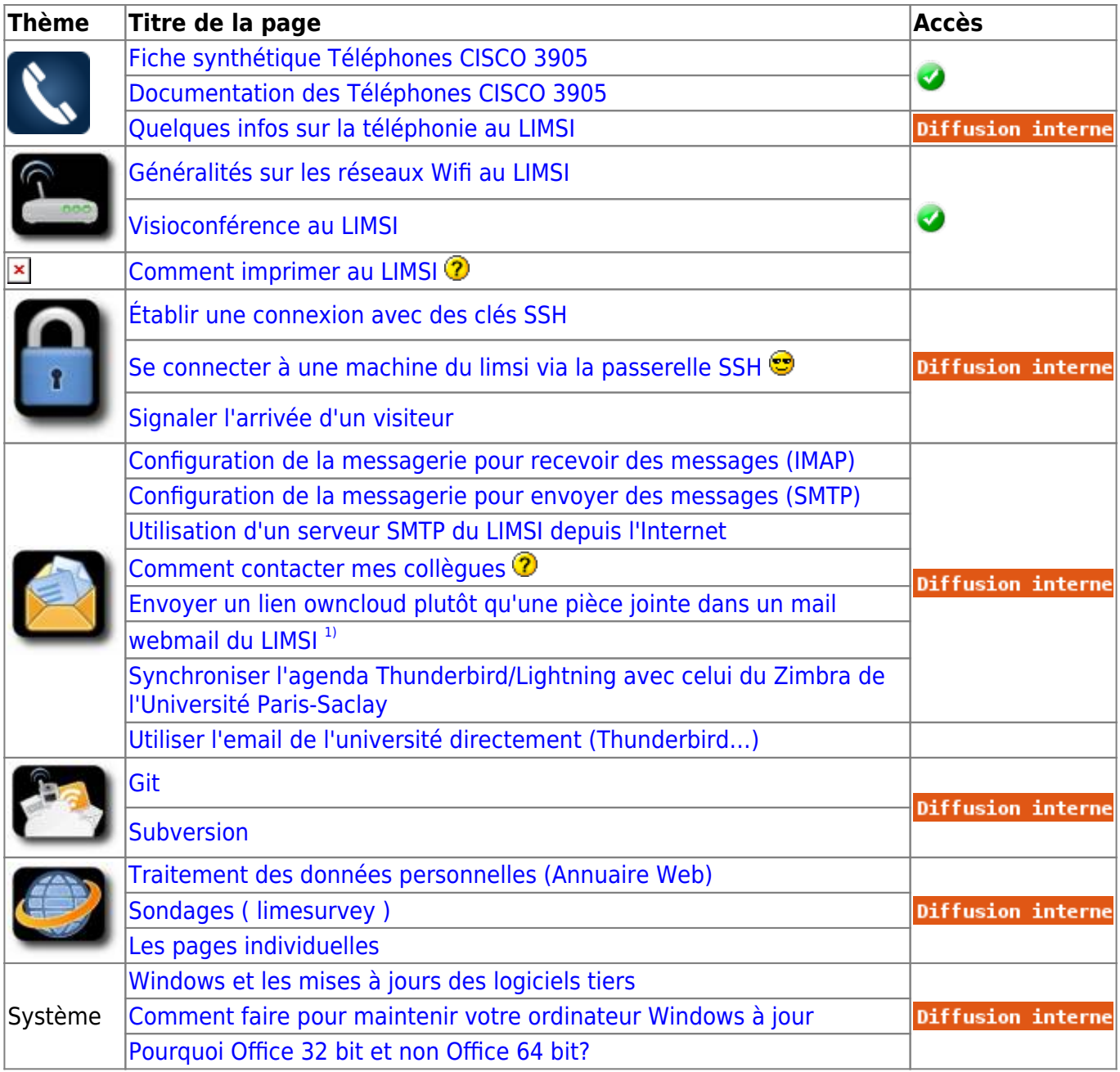

#### **Indexes**

• [Index des pages](https://amic.limsi.fr/doku.php?id=index)

[a\\_verifier](https://amic.limsi.fr/doku.php?id=tag:a_verifier&do=showtag&tag=a_verifier) [impression](https://amic.limsi.fr/doku.php?id=tag:impression&do=showtag&tag=impression) [index](https://amic.limsi.fr/doku.php?id=tag:index&do=showtag&tag=index) [logiciel](https://amic.limsi.fr/doku.php?id=tag:logiciel&do=showtag&tag=logiciel) [messagerie](https://amic.limsi.fr/doku.php?id=tag:messagerie&do=showtag&tag=messagerie) [portail](https://amic.limsi.fr/doku.php?id=tag:portail&do=showtag&tag=portail) [reseau](https://amic.limsi.fr/doku.php?id=tag:reseau&do=showtag&tag=reseau) [securite](https://amic.limsi.fr/doku.php?id=tag:securite&do=showtag&tag=securite) [web](https://amic.limsi.fr/doku.php?id=tag:web&do=showtag&tag=web) [windows\\_10](https://amic.limsi.fr/doku.php?id=tag:windows_10&do=showtag&tag=windows_10)